## Use a screening tool for your stocks and mutual funds

Filter through stocks and Canadian mutual funds to find ones that suit you best.

Let's Connect

If you have questions call **1-888-776-6886**.

## Filtering through stocks

Screeners let vou search for stocks based on vour criteria or filtered by price, revenue, earnings estimates and ratings.

2. Hover over Quotes & Tools and under Screeners, select Stocks.

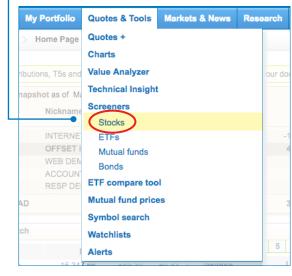

2. The Basic Stock Screener lets you to search by industry, exchange, or security type. You can even generate reports.

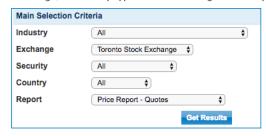

- **3.** The **Advanced Stock Screener** lets you create a dynamic list of stocks with more detailed criteria.
- **4.** With the **Quick Pick Screener**, you can search through some of the most popular, pre-defined searches.

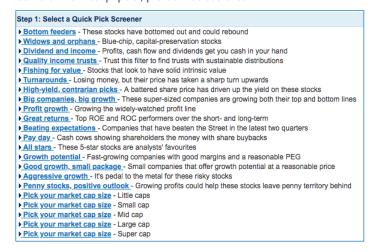

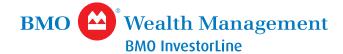

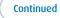

## Filtering through mutual funds

Search mutual funds based on your preferences.

 Hover over Quotes & Tools and under Screeners, select Mutual funds.

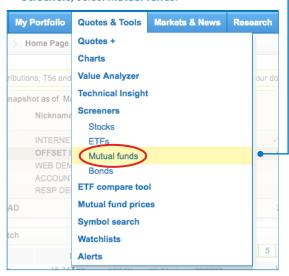

**2.** Focus on common criteria such as, short-term funds, performance, fees and details, etc.

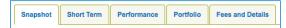

**3.** Use the **Filter** button on the right to narrow down your search by fund type, share class, fund performance and risk, fund portfolio, returns and fund fees and purchase details.

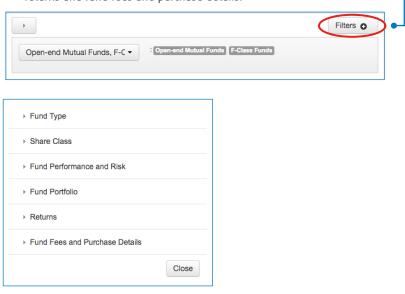

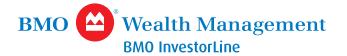